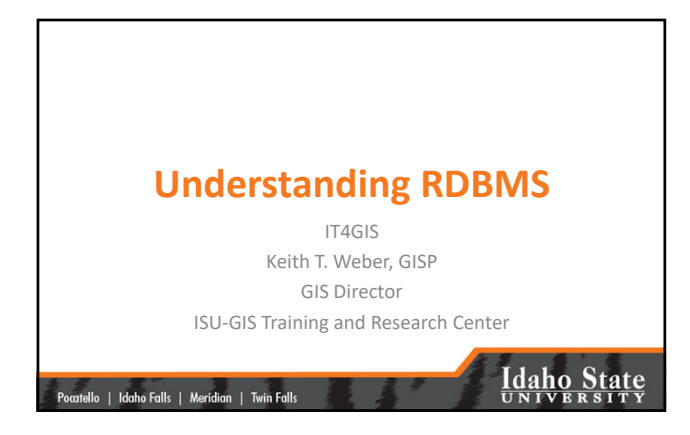

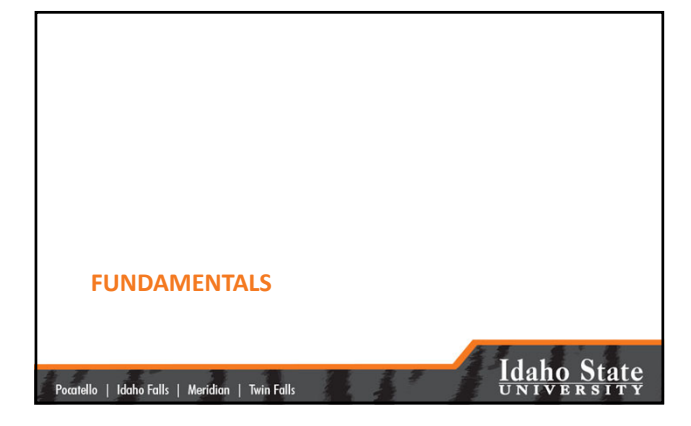

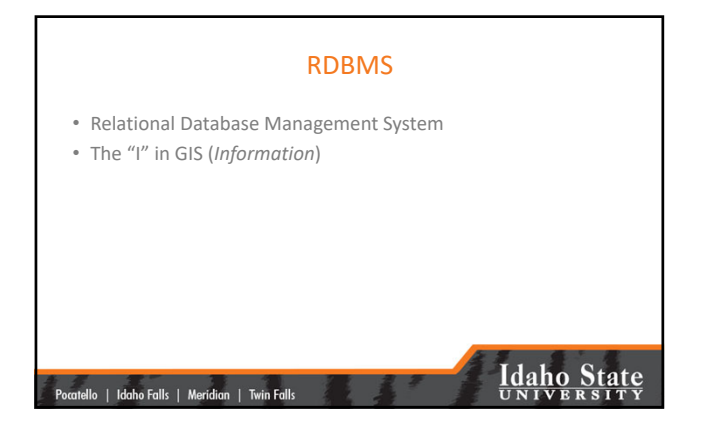

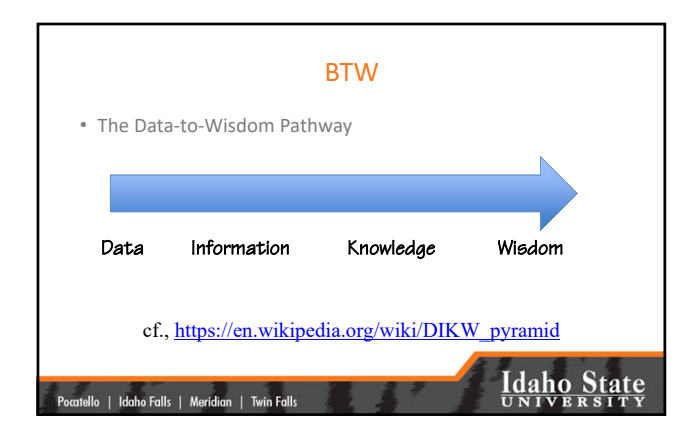

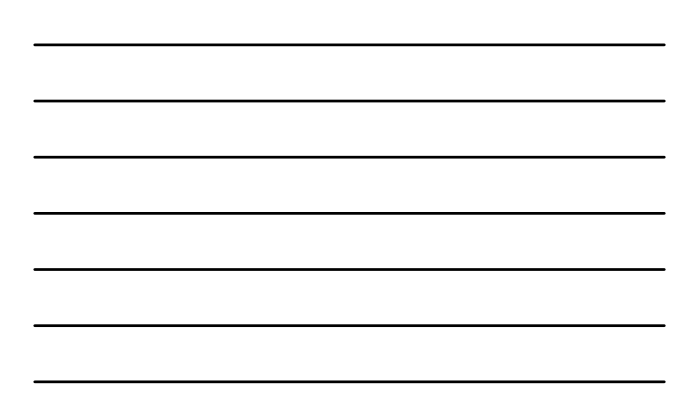

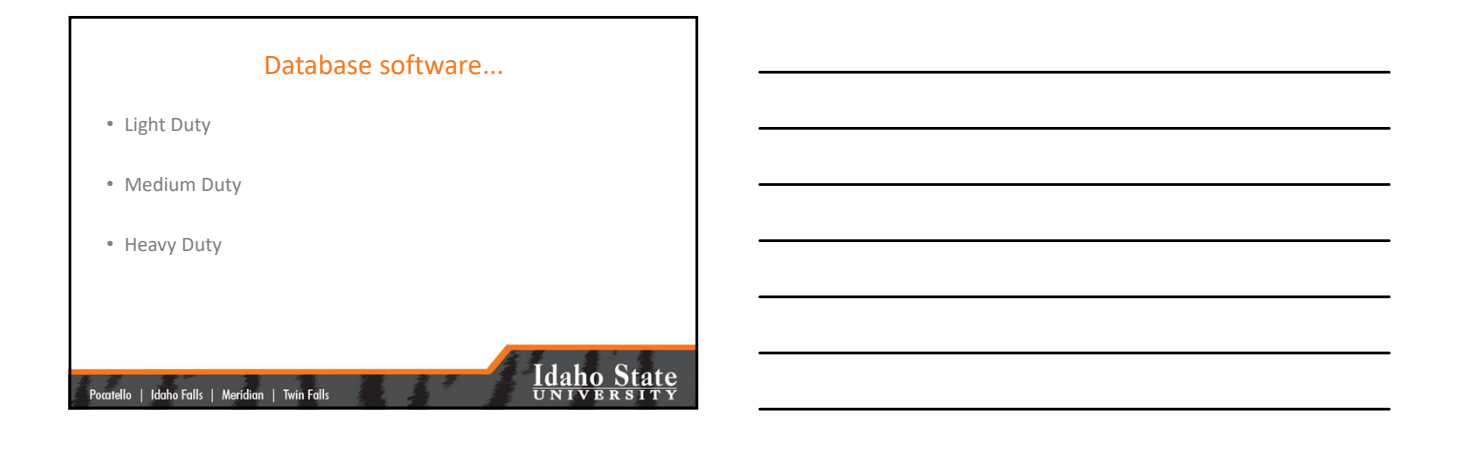

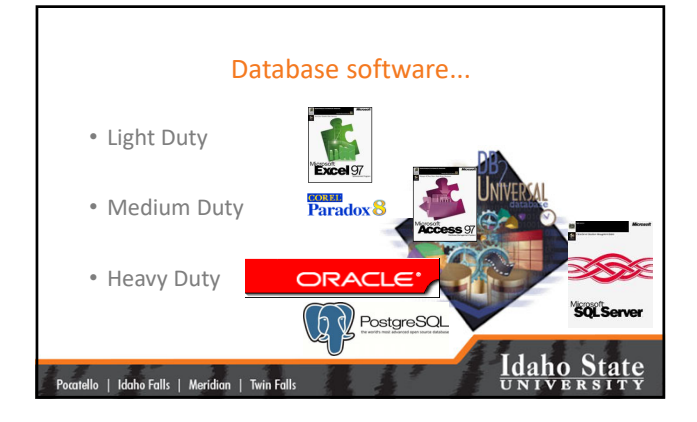

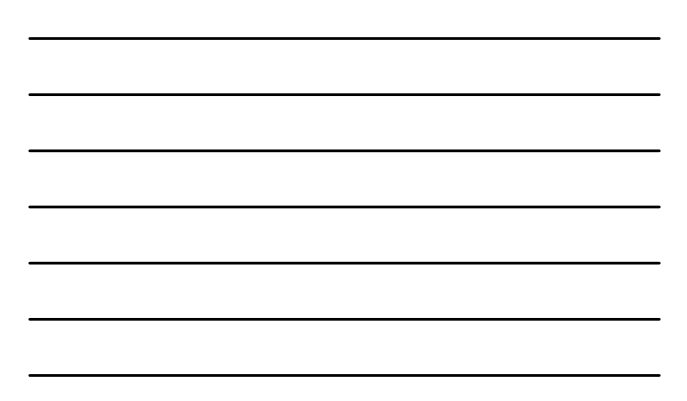

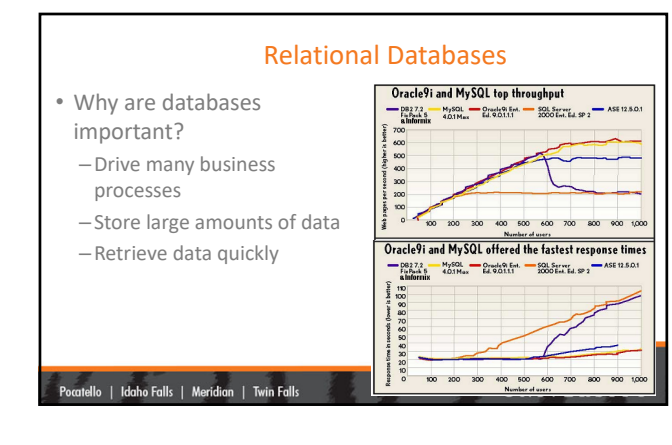

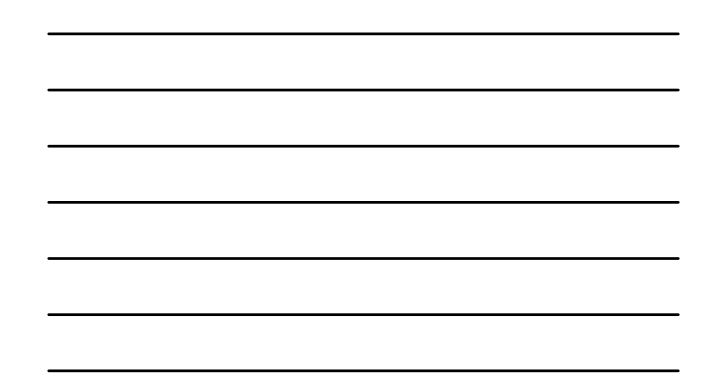

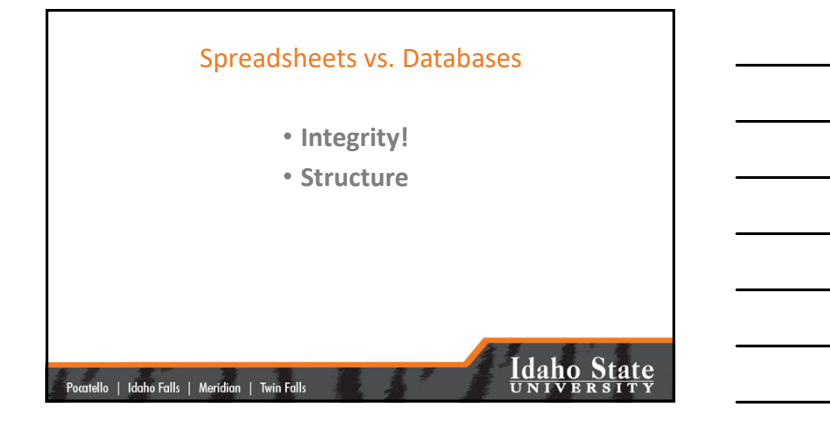

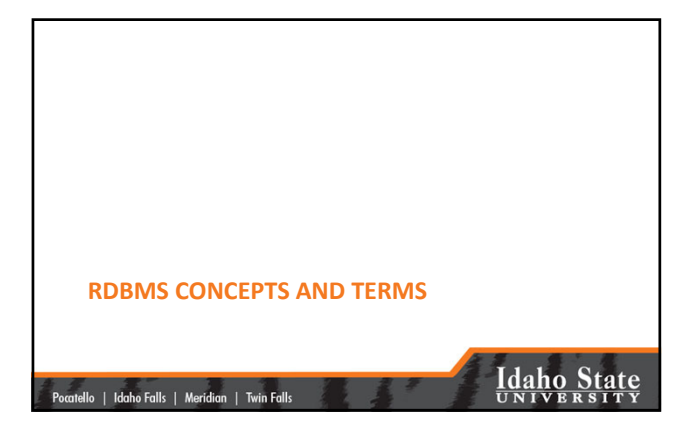

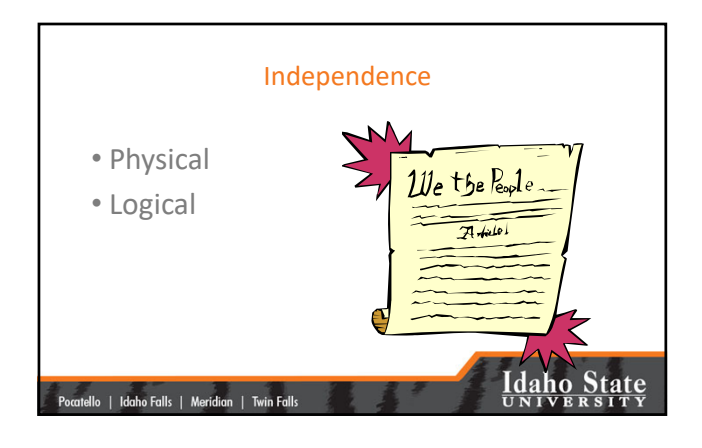

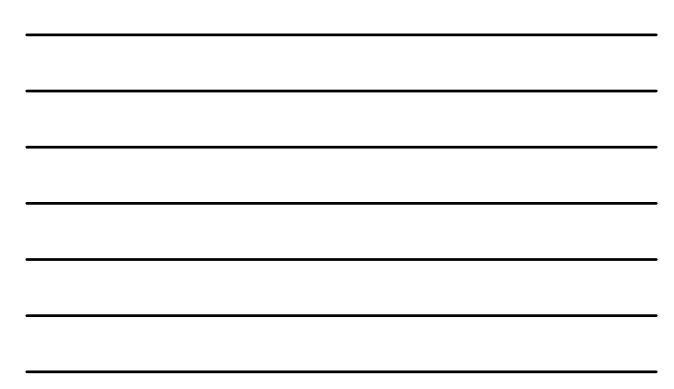

### Logical Consistency Example • Character based database design – FirstName (1‐4) – LastName (5‐10) – Address (11–46)<br>1234 5678 91011 1213 1415 1617 1819 2022 2022 2023 2023 2039 31 1233 4135 3637 3839 4041 4243 4445 46<br>16 Anii 18 10 11 11 120 10 11 120 121 121 122 123 124 124 125 127 128 128 128 128 128 128 128 128 12

• Record #1: Paul Bunyun, 100 Main Street, Pocatello, ID 83201 **NOTE: Record #2 starts at character #47**

|<br>| Pocatello | Idaho Falls | Meridian | Twin Falls

## **Idaho State**

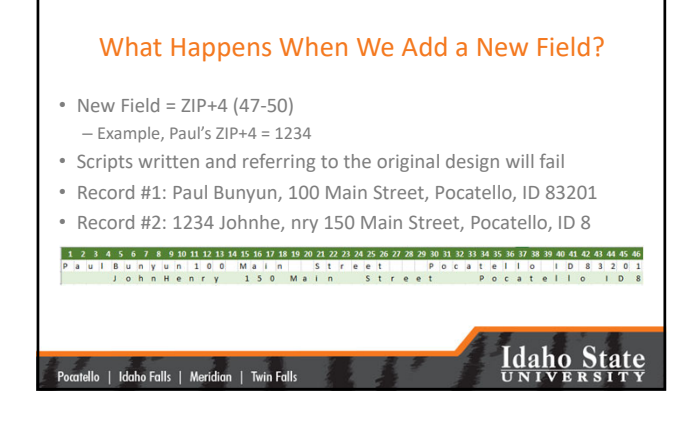

#### Integrity

- Important for consistency and transaction management.
- Types:
	- –Domain: all values come from predefined domains or are null
	- -Redundancy: problems can occur as a result of repetitive storage that is not consistently updated and from stored data that is derived from other stored data. Redundant data must be consistent.

tello | Idaho Falls | Meridian | Twin Falls

# **Idaho State**

#### Integrity Types (cont'd)

- Constraint: Business integrity. Stored data must not violate business rules.
- Entity: Every record must be uniquely identifiable (index field or ObjectID)
- Referential: Relationships must not be ambiguous. Two types…

Cascading or non‐cascading

|<br>| Pocatello | Idaho Falls | Meridian | Twin Falls

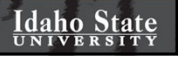

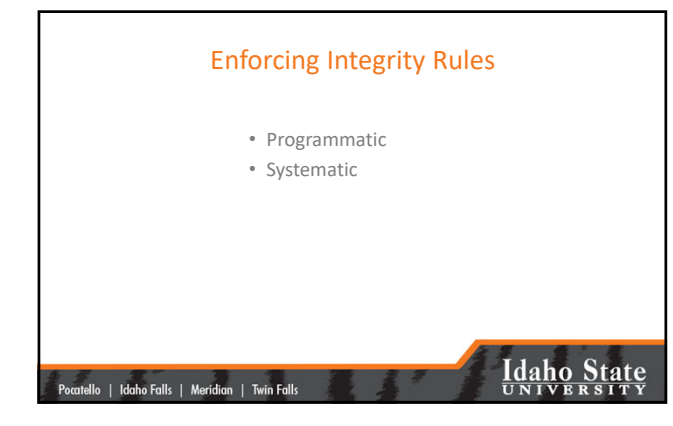

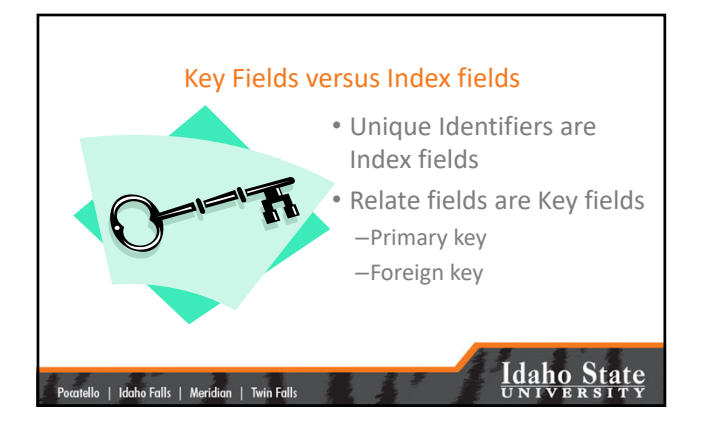

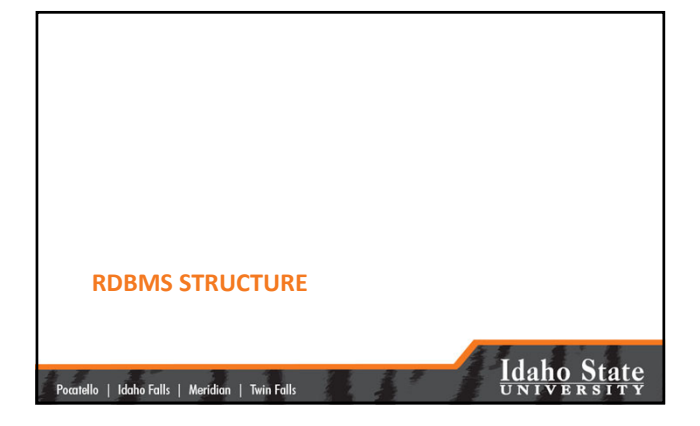

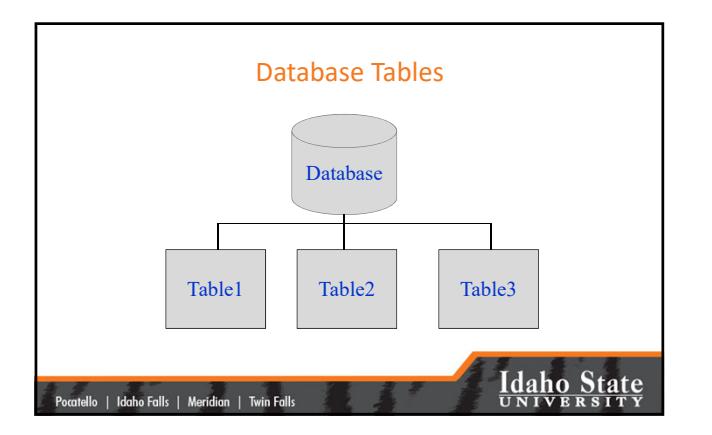

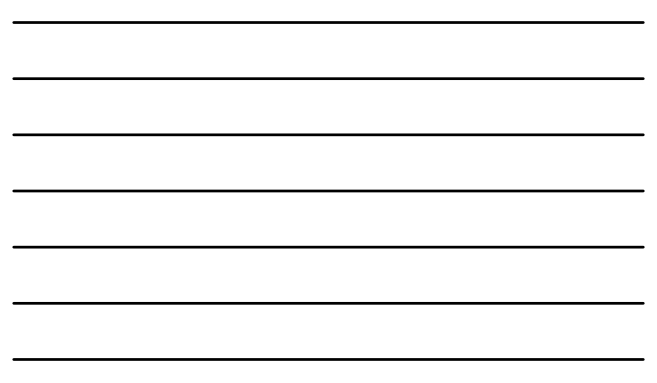

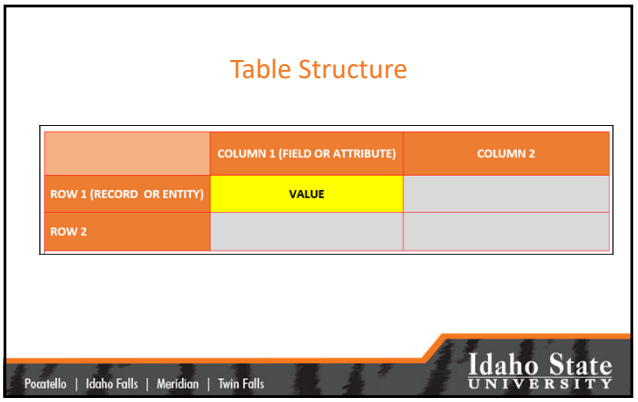

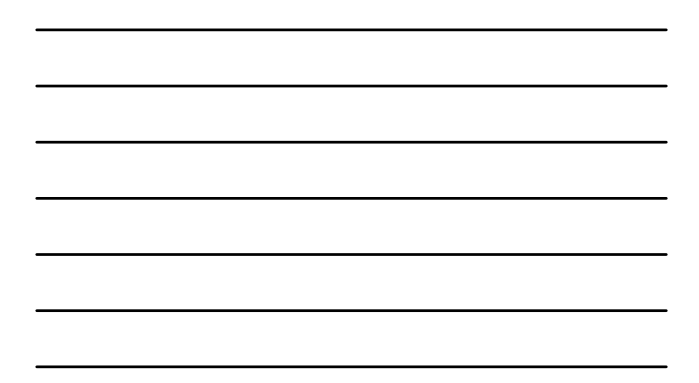

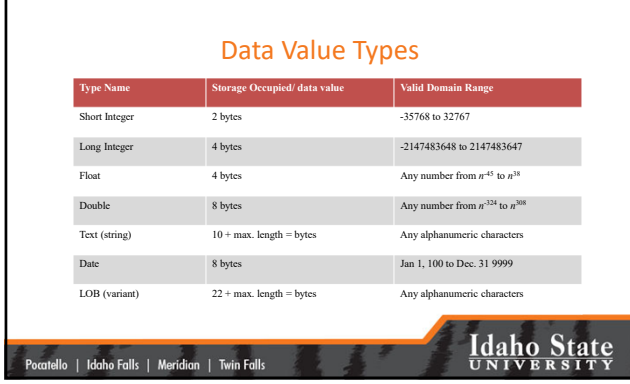

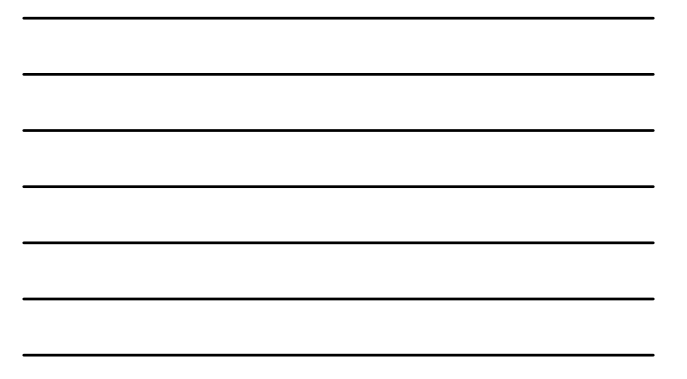

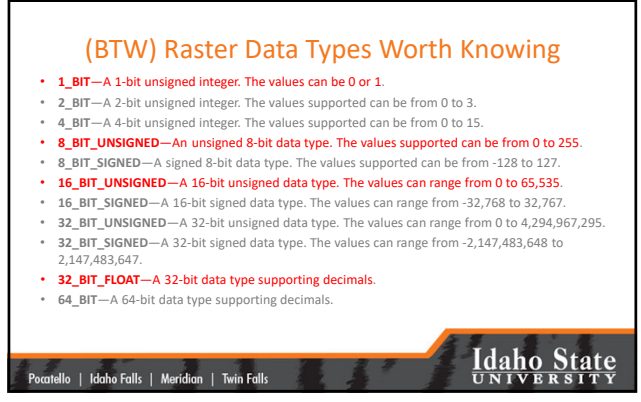

#### Making Sense of all this…

- Recall, there are 8 bits in 1 byte
- Cross‐reference
	- 8‐bit is byte data
	- 16‐bit is short integer (2 bytes)
	- 32‐bit (signed or unsigned) is long integer (4 bytes)
	- 32‐bit (float) is single‐precision floating point (4 bytes)
	- 64‐bit is double‐precision floating point (8 bytes)

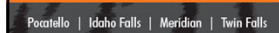

**Idaho State** 

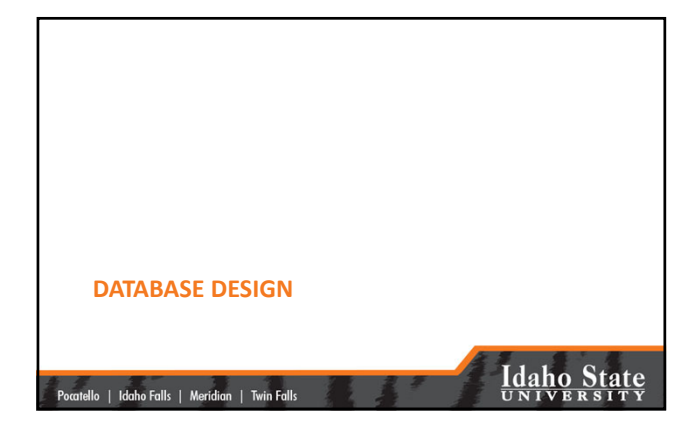

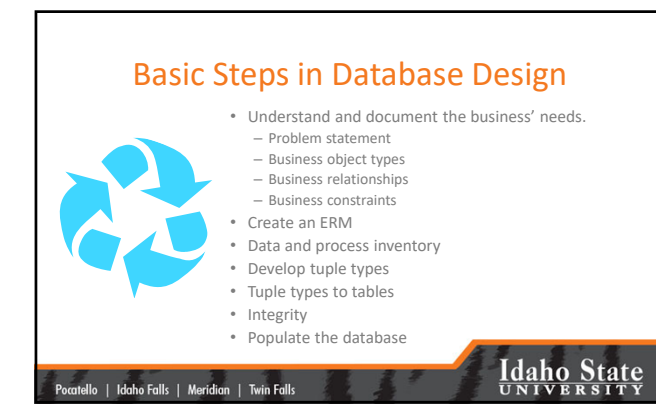

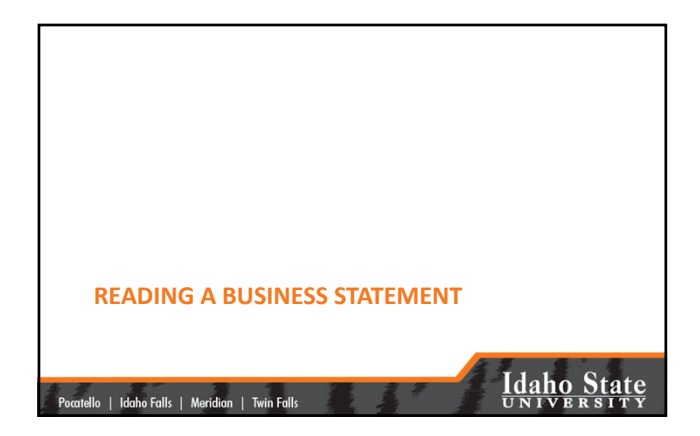

#### Identify Candidate Classes

- A *candidate* class may or may not remain a class throughout the design process
	- A *candidate* class may or may not become a table
- Try not to think about tables when reading the business statement at this point

# **Idaho State**

#### Think Object‐Oriented

• Classes are nouns

|<br>| Pocatello | Idaho Falls | Meridian | Twin Falls

• A noun is a "person, places, and things"

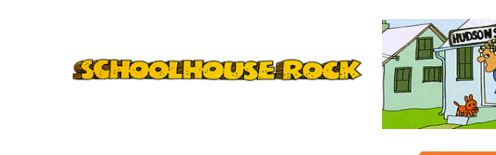

|-<br>|-<br>| Pueztello | Idaho Falls | Meridian | Twin Falls

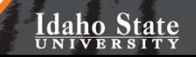

#### Methods

- Identifying *candidate* methods allows us to better understand how the business operates and how the Enterprise uses GIS data.
- A method is a behavior…a relationship between classes
- Ultimately, a connection between two tables
- The candidate methods will describe an inheritance, aggregation, or dependency relationship

|<br>| 110 || Idaho Falls || Meridian || Twin Falls

**Idaho State** 

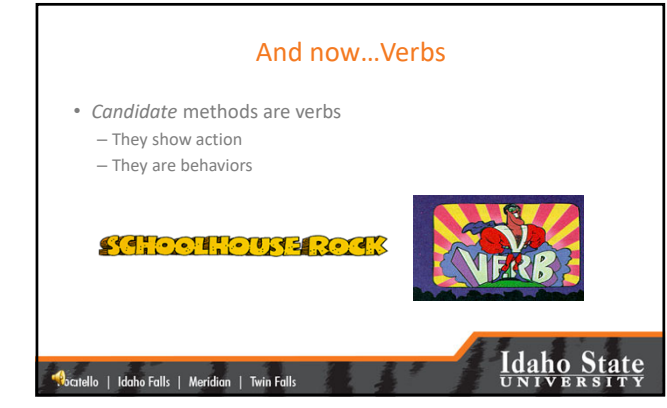

#### Create an Entity Relationship Model (ERM) • Symbolized. – Standard Representation – Attribute Representation – Entity Instance Representation tabase Design **DINING BUILDINGS DINING K Restaurant Number K BldgNum: 126** Name Name: Graveley Hall Type: Education **Idaho State** |<br>| Pocatello | Idaho Falls | Meridian | Twin Falls

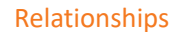

- Determine the **Relationship** between **Entity Types**.
- Add these to the **ERM**

(more about database relationship classes later in the semester)

|<br>| Pocatello | Idaho Falls | Meridian | Twin Falls

### **Idaho State**

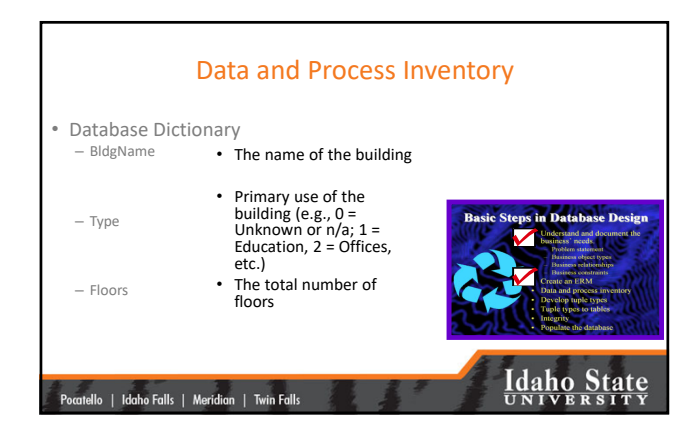

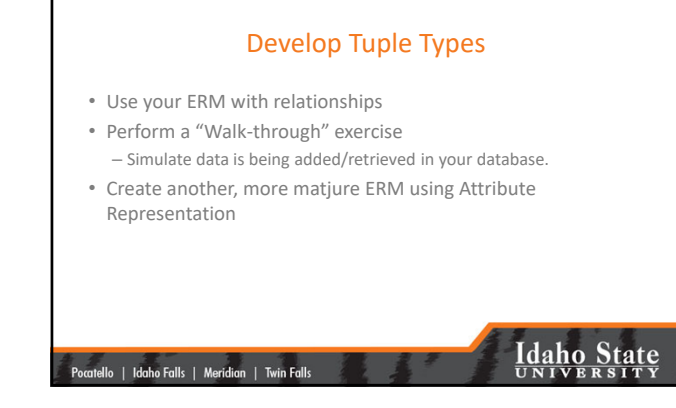

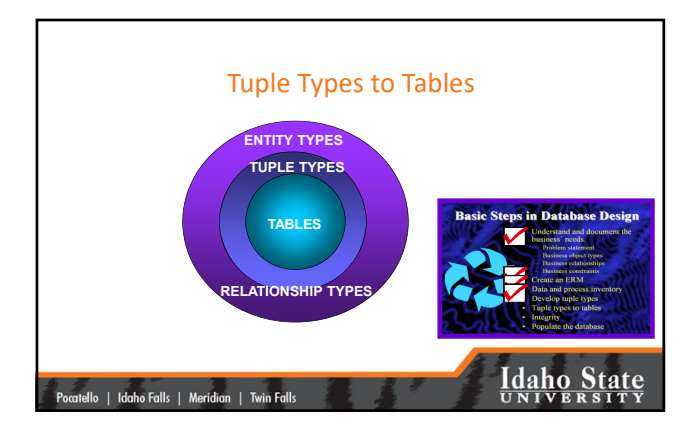

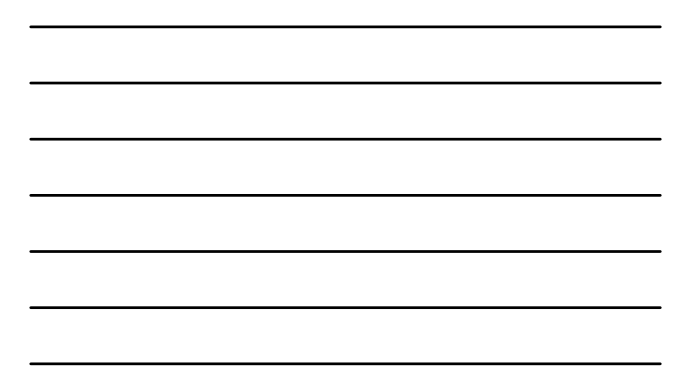

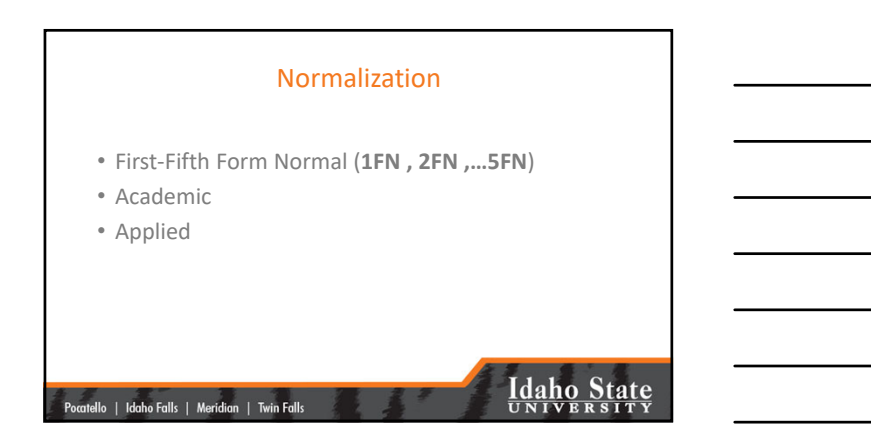

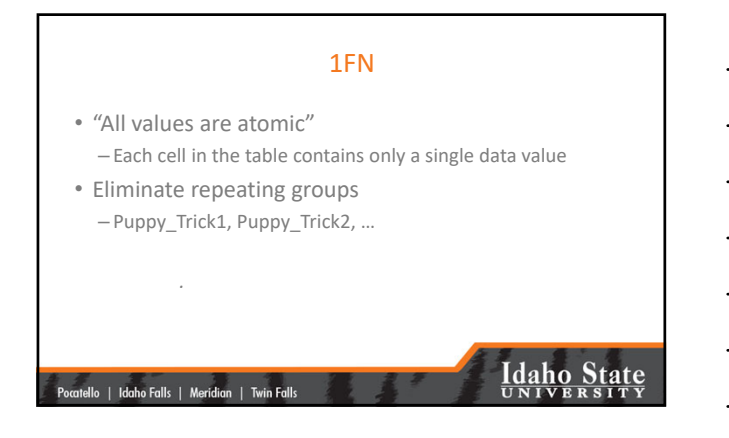

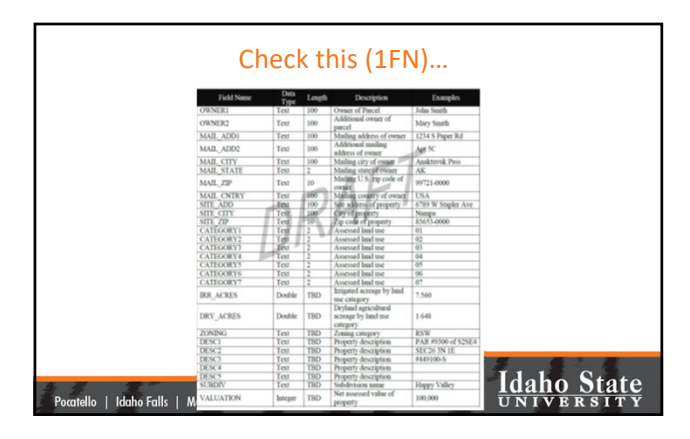

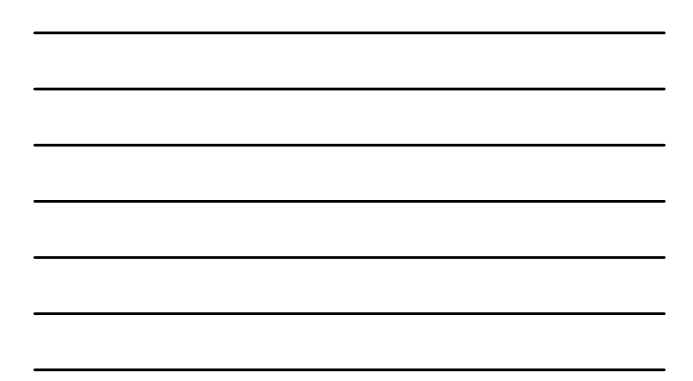

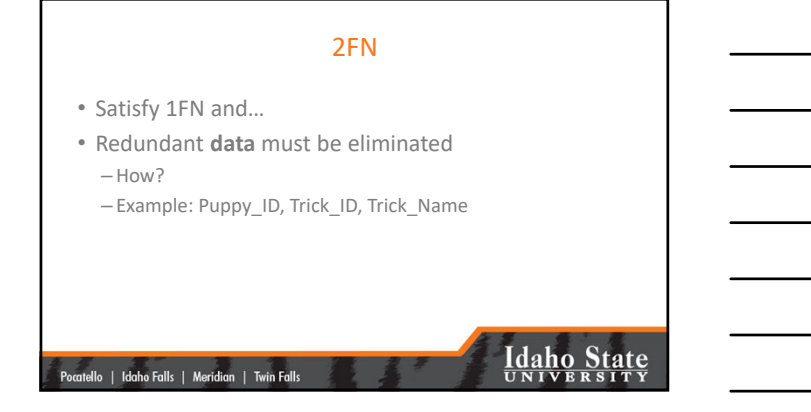

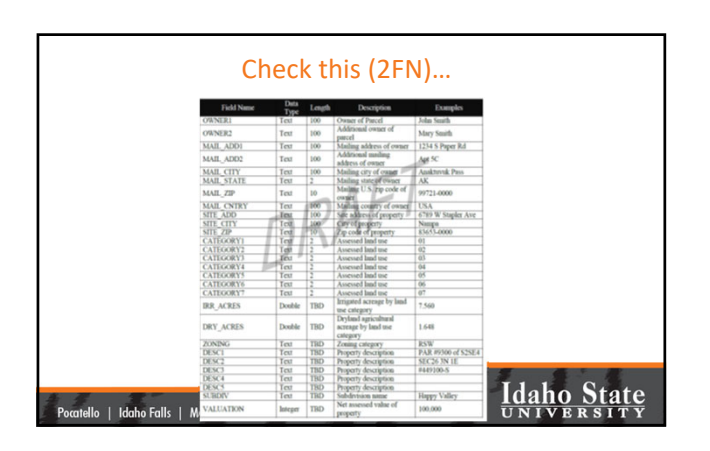

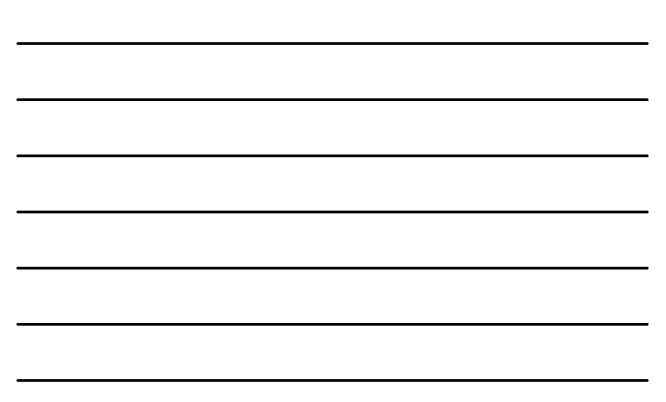

#### 3FN

• Satisfy 1NF and 2FN and…

|<br>| Pocatello | Idaho Falls | Meridian | Twin Falls

- No non‐key attributes are dependent on other non‐ key attributes.
	- Example: Appointment\_ID, Name, Date, Time, Species

### **Idaho State**

#### After Normalization

- New **tuple types** will be created.
- New **tables** will be planned.
- Many‐many relationships will be handled using associative tables (bridge tables).

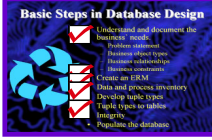

**Idaho State** 

|<br>| Pocatello | Idaho Falls | Meridian | Twin Falls

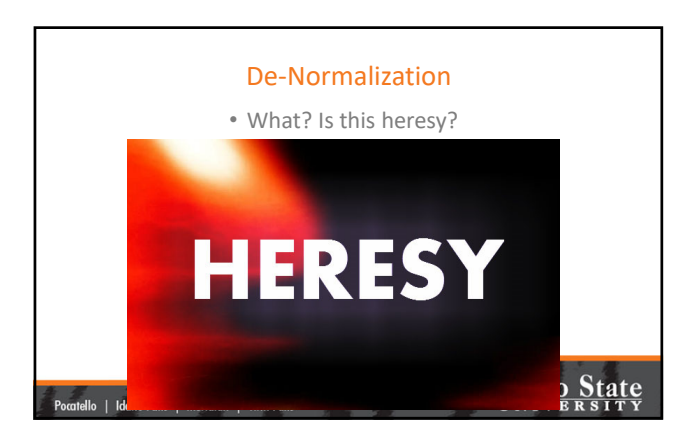

#### Designing the Actual RDBMS

- Visual modeling based upon your **ERM** and **Tuple type** model.
- Implementation of integrity rules based upon your business constraints. in Database Design

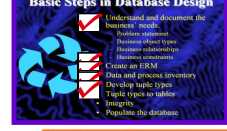

**Idaho State** 

|<br>| Pocatello | Idaho Falls | Meridian | Twin Falls

### Populate the Database • Questions and concerns to revisit –Null data –Reporting discrepancies and variations

- –Measuring or estimating methods
- –Client utility/efficiency

|<br>| Pocatello | Idaho Falls | Meridian | Twin Falls

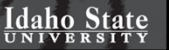

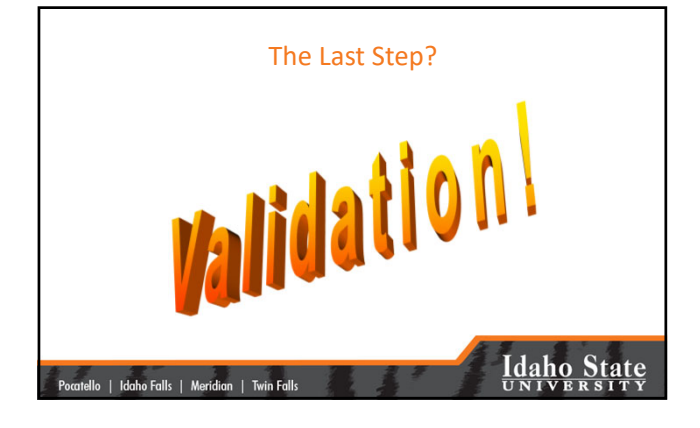

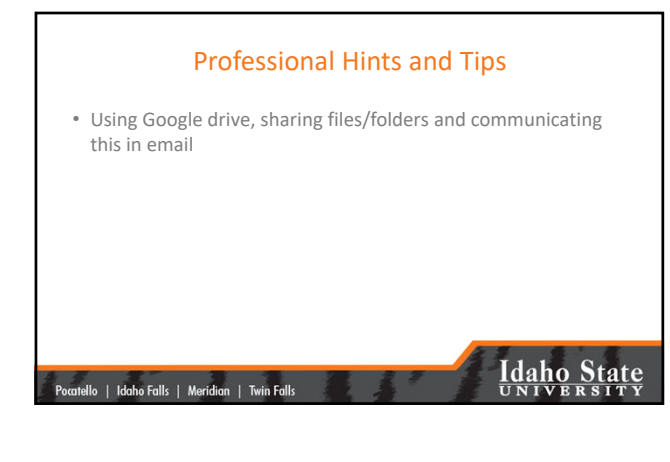

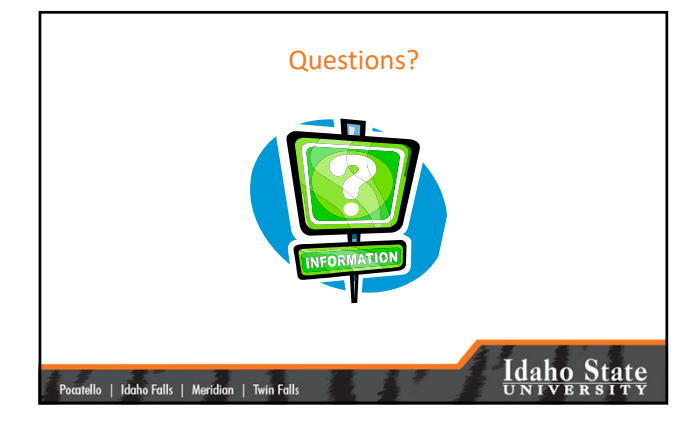